## response to morphine

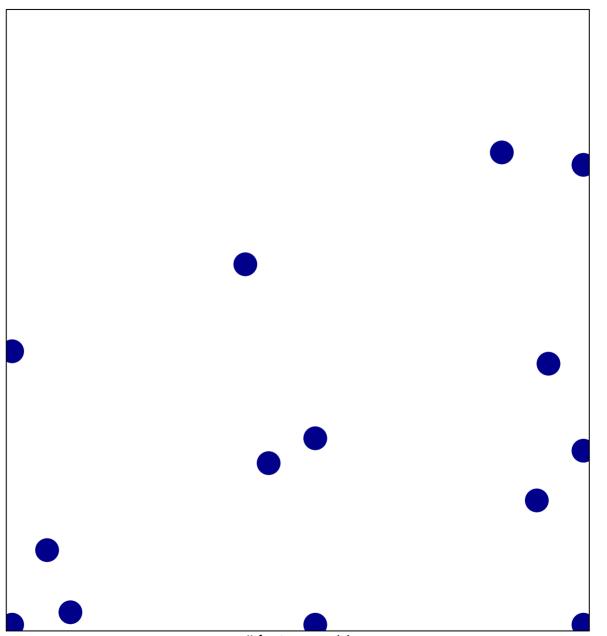

# features = 14 chi-square p = 0.82

## response to morphine

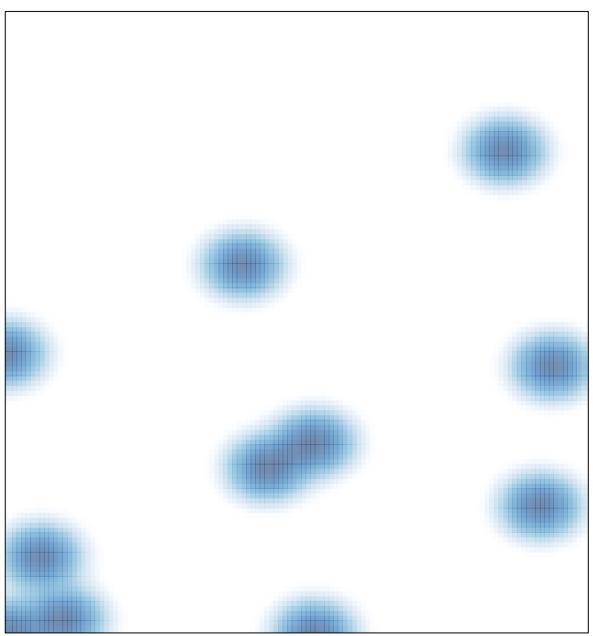

# features = 14 , max = 1